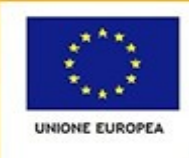

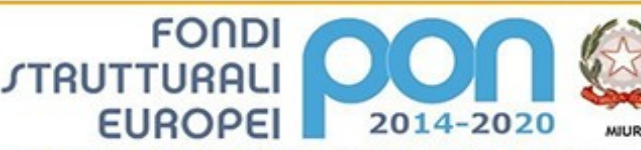

Ministero dell'Istruzione, dell'Università<br>Olgartimento per la Programmazione<br>Olrezione Generale per interventi in mat<br>scolaziica, per la gestione dei fondi strutt<br>Tistruzione e per l'innovazione digitale<br>Utilizioni Ufficio IV

PER LA SCUOLA - COMPETENZE E AMBIENTI PER L'APPRENDIMENTO (FSE-FESR)

# **ISTITUTO COMPRENSIVO STATALE "ERNESTO PUXEDDU"**

**CAIC840003 - VIA PORRINO, 12 – 09034 VILLASOR** TEL. 070 9648045 - FAX 070 9648927 – C.F. 91013590921 – CODICE UFFICIO: UF5IWW E-MAIL: CAIC840003@ISTRUZIONE.IT – PEC: CAIC840003@PEC.ISTRUZIONE.IT

SITO WEB: WWW.ISTITUTOCOMPRENSIVOVILLASOR.EDU.IT

# **Fondi Strutturali Europei – Programma Operativo Nazionale 2014-2020**

"Per la scuola, competenze e ambienti per l'apprendimento"

Risorse Premiali Programmazione 2007/2013 - Obiettivi Di Servizio - Fondo per lo Sviluppo e la Coesione ex Delibera Cipe N.79/2012. in coerenza con l'Obiettivo specifico 10.8 – "10.8 – "Diffusione della societa della conoscenza nel mondo della scuola e della formazione e adozione di approcci didattici innovativi (FESR)"

Avviso Pubblico prot. n. 9911 del 20/04/2018 per la realizzazione di ambienti digitali per la didattica integrata con gli arredi scolastici

> **Codice identificativo progetto: 10.8.1.A6-FSC-SA-2018-26 "La scuola spazio di apprendimento per esplorare, sperimentare e imparare**" **CUP: J22G18000090001 Lotto 1: CIG: Z9628E12B9 - Lotto 2: CIG: Z0628E1321**

## **CAPITOLATO TECNICO DELLA RDO n. 2333808**

**LOTTO n. 1 e LOTTO n. 2**

## **1. PREMESSA**

Il **PON 2014/2020** "Per la scuola - competenze e ambienti per l'apprendimento" pone in primo piano la qualita del sistema di istruzione come elemento fondamentale per l'obiettivo di miglioramento e valorizzazione delle risorse umane, al fine di consentire a tutti i giovani i mezzi per sviluppare competenze chiave a un livello tale da permettere l'accesso ad ulteriori apprendimenti per la durata della vita. Nell'ambito di questo obiettivo gli interventi del presente programma incidono più specificamente sulla qualita degli ambienti dedicati all'apprendimento e sulla implementazione delle tecnologie e dei laboratori didattici come elementi essenziali per la qualificazione del servizio.

Con il progetto "La scuola spazio di apprendimento per esplorare, sperimentare e imparare" si intendono arricchire le aule tradizionali di una sede scolastica con nuovi arredi modulari, funzionali ai diversi assetti che può richiedere l'attivita didattica (lezione frontale, attivita di gruppo), unitamente a dispositivi tecnologici per la fruizione collettiva del web e dei contenuti digitali.

Questo avverrà anche attraverso una riprogettazione della disposizione degli arredi delle aule per favorire, tra le altre cose, un apprendimento cooperativo tra gli alunni attraverso l'uso delle nuove tecnologie. Gli ambienti, quindi, si potranno trasformare dinamicamente in base all'esigenza didattica. Le sedi coinvolte dal presente progetto sono:

- scuola secondaria di I grado di Villasor;

- scuola primaria di Villasor.

# **2. LOTTO n. 1: BENI OGGETTO DELLA FORNITURA**

## **2.1. Arredi – Banchi modulari triangolari angolo 60°**

Sede coinvolta:

- scuola secondaria di I grado di Villasor.

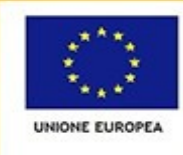

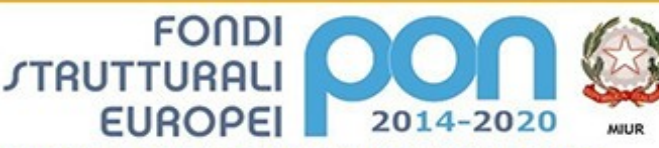

PER LA SCUOLA - COMPETENZE E AMBIENTI PER L'APPRENDIMENTO (FSE-FESR)

monstero dest notaziones, que un universita e<br>Direzione Generale per interventi in mate<br>Schattica, per la gestione dei fondi strutt<br>Tistruzione e per l'innovazione digitale Direct Ufficio IV

# **ISTITUTO COMPRENSIVO STATALE "ERNESTO PUXEDDU"**

**CAIC840003 - VIA PORRINO, 12 – 09034 VILLASOR**

TEL. 070 9648045 - FAX 070 9648927 – C.F. 91013590921 – CODICE UFFICIO: UF5IWW E-MAIL: CAIC840003@ISTRUZIONE.IT – PEC: CAIC840003@PEC.ISTRUZIONE.IT SITO WEB: WWW.ISTITUTOCOMPRENSIVOVILLASOR.EDU.IT

## **2.1.1 Caratteristiche tecniche Arredi – Banchi modulari triangolari angolo 60°**

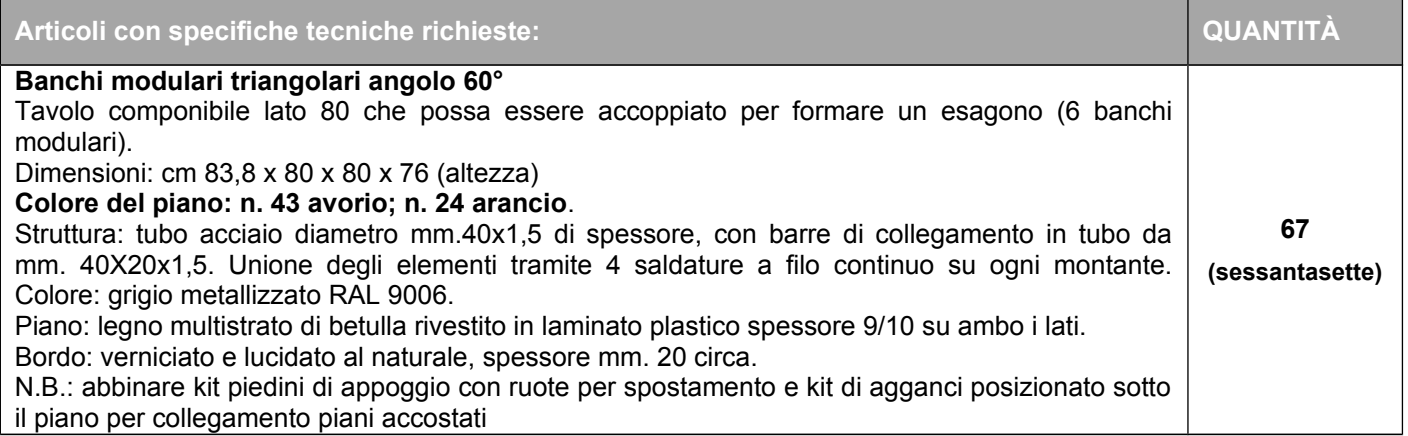

## **3. LOTTO n. 2: BENI OGGETTO DELLA FORNITURA**

#### **3.1. Pannello interattivo 65"**

Sede coinvolta:

- scuola secondaria di I grado di Villasor.

#### **3.1.1 Caratteristiche tecniche Pannello interattivo 65"**

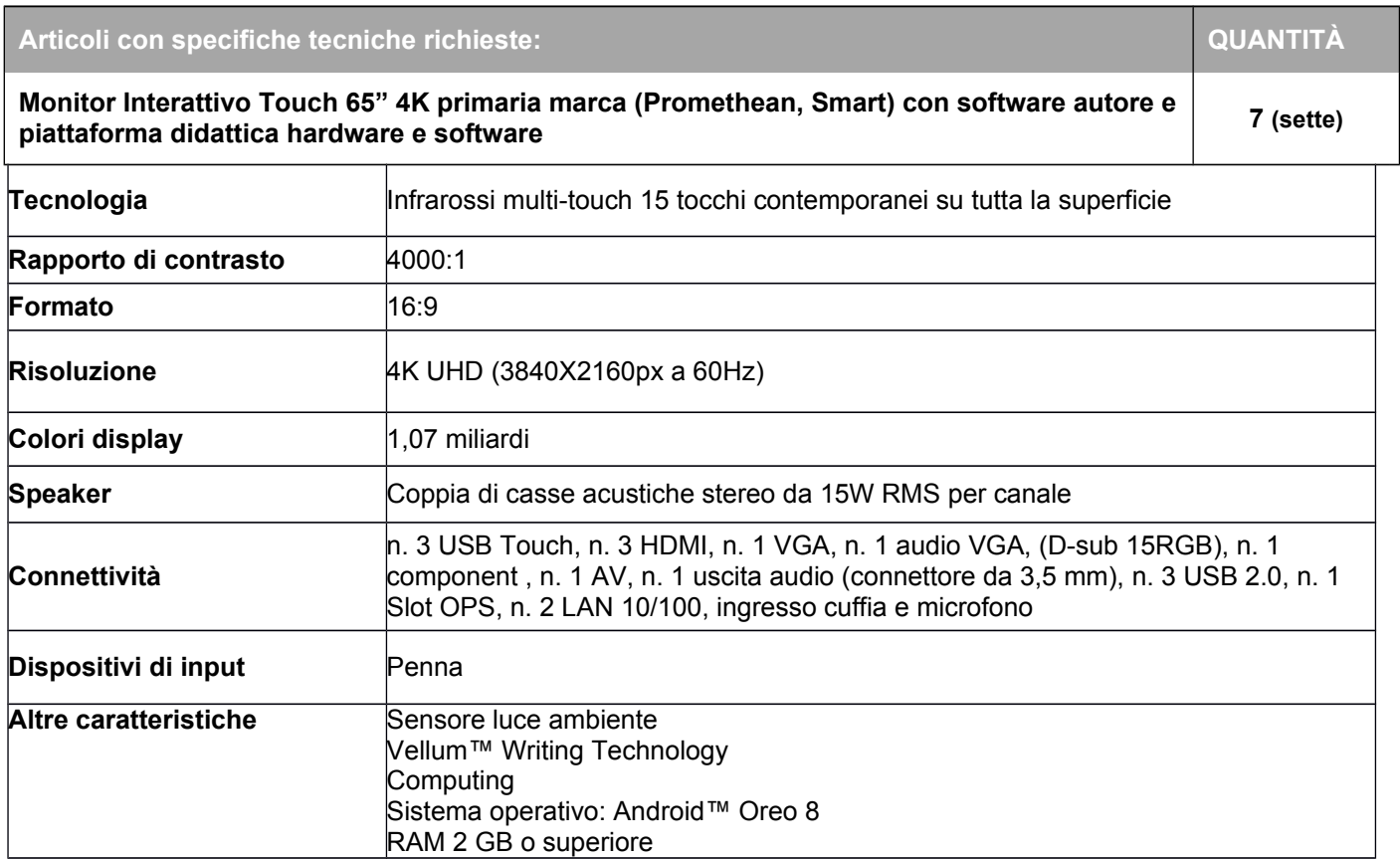

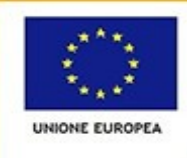

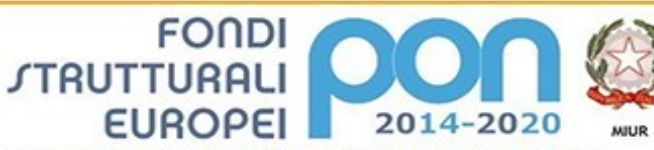

Ministero dell'Istruzione, dell'Università e della Ricerca<br>Digartimento per la Frogrammazione<br>Direzione Generale per interveziti in materia di edilizia<br>scolasilca, per la gestione del fondi strutturali per<br>Ufficualione e ro dell'istru ione, dell'Università e d

PER LA SCUOLA - COMPETENZE E AMBIENTI PER L'APPRENDIMENTO (FSE-FESR)

# **ISTITUTO COMPRENSIVO STATALE "ERNESTO PUXEDDU"**

**CAIC840003 - VIA PORRINO, 12 – 09034 VILLASOR**

TEL. 070 9648045 - FAX 070 9648927 – C.F. 91013590921 – CODICE UFFICIO: UF5IWW E-MAIL: CAIC840003@ISTRUZIONE.IT – PEC: CAIC840003@PEC.ISTRUZIONE.IT SITO WEB: WWW.ISTITUTOCOMPRENSIVOVILLASOR.EDU.IT

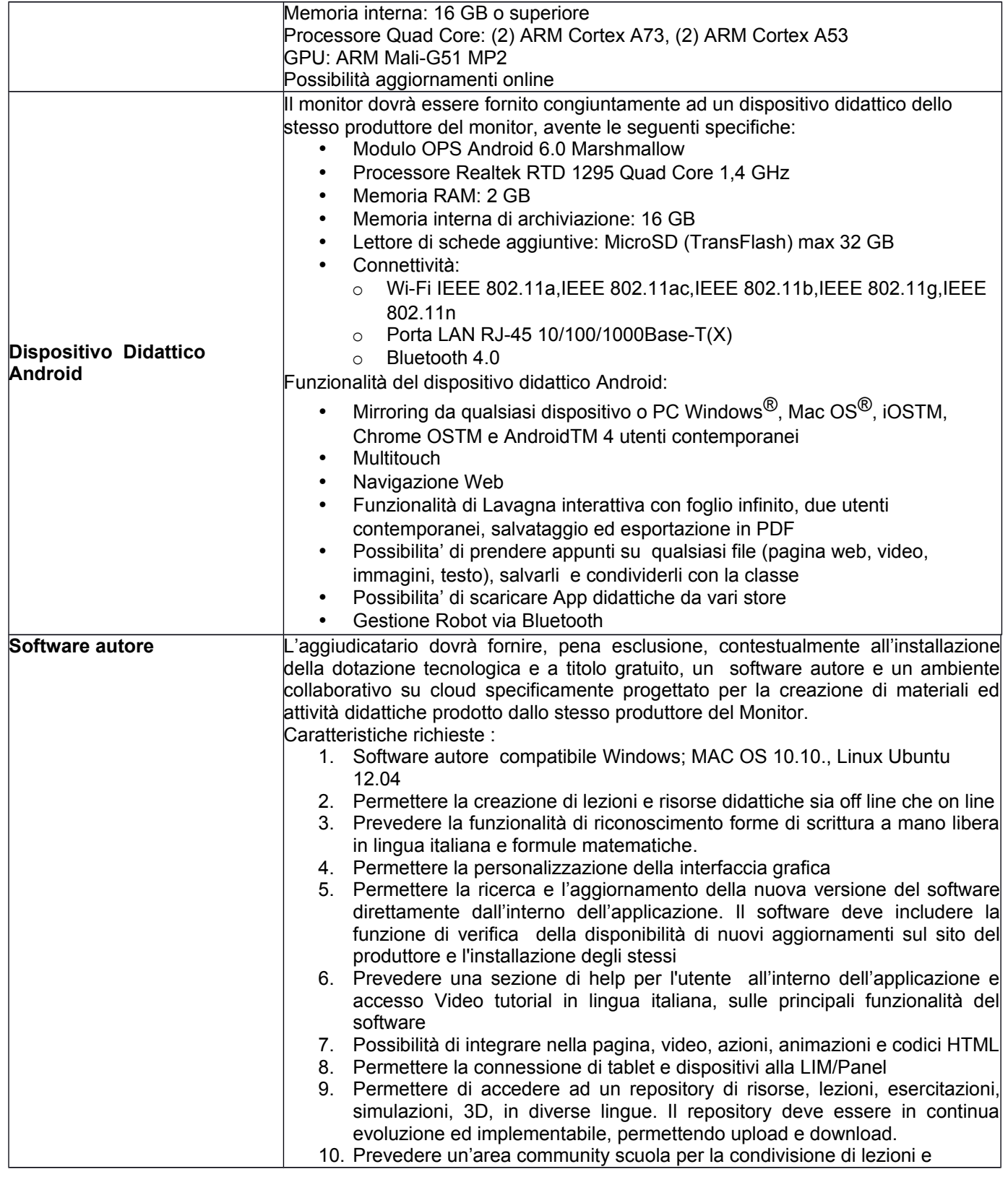

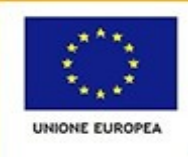

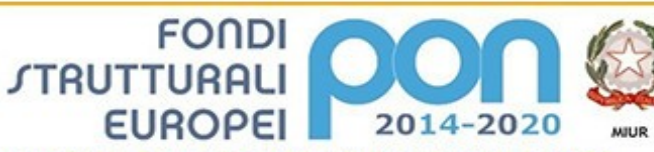

ro dell'istru ione, dell'Università e d Ministero dell'Intruzione, dell'Università e della Ricerca<br>Dipartimento per la Programmazione<br>Direzione Generale per interventi in materia di edilizia<br>scolastica, per la gestione dei fondi strutturali per<br>Univarione e per

PER LA SCUOLA - COMPETENZE E AMBIENTI PER L'APPRENDIMENTO (FSE-FESR)

# **ISTITUTO COMPRENSIVO STATALE "ERNESTO PUXEDDU"**

**CAIC840003 - VIA PORRINO, 12 – 09034 VILLASOR**

TEL. 070 9648045 - FAX 070 9648927 – C.F. 91013590921 – CODICE UFFICIO: UF5IWW E-MAIL: CAIC840003@ISTRUZIONE.IT – PEC: CAIC840003@PEC.ISTRUZIONE.IT SITO WEB: WWW.ISTITUTOCOMPRENSIVOVILLASOR.EDU.IT

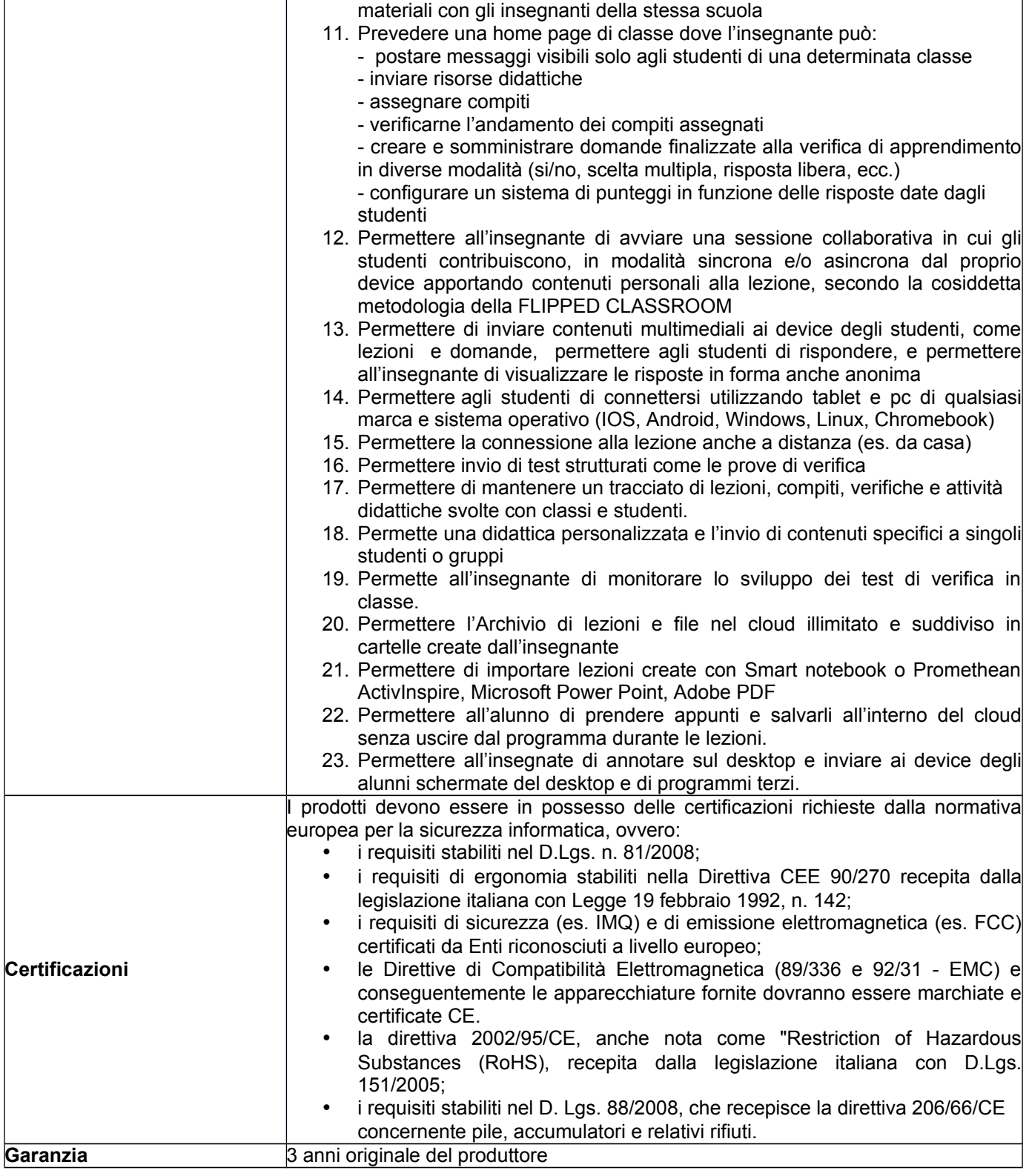

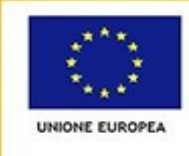

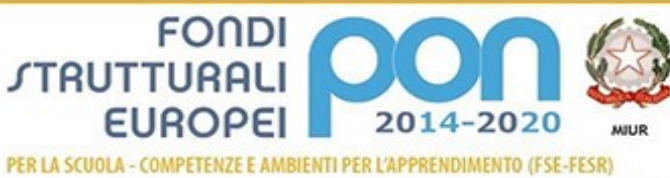

Ministero dell'htruzione, dell'Università e della Ricerca<br>Dipartimento per la Programmazione<br>Direzione Generale per interventi in materia di edilizia<br>scolatica, per la pertione del fondi strutturali per<br>Uffituzione e per

**ISTITUTO COMPRENSIVO STATALE "ERNESTO PUXEDDU"**

**CAIC840003 - VIA PORRINO, 12 – 09034 VILLASOR**

TEL. 070 9648045 - FAX 070 9648927 – C.F. 91013590921 – CODICE UFFICIO: UF5IWW E-MAIL: CAIC840003@ISTRUZIONE.IT – PEC: CAIC840003@PEC.ISTRUZIONE.IT SITO WEB: WWW.ISTITUTOCOMPRENSIVOVILLASOR.EDU.IT

#### **3.2. Pannello interattivo 75"**

Sede coinvolta: - scuola primaria di Villasor.

#### **3.2.1 Caratteristiche tecniche Pannello interattivo 75"**

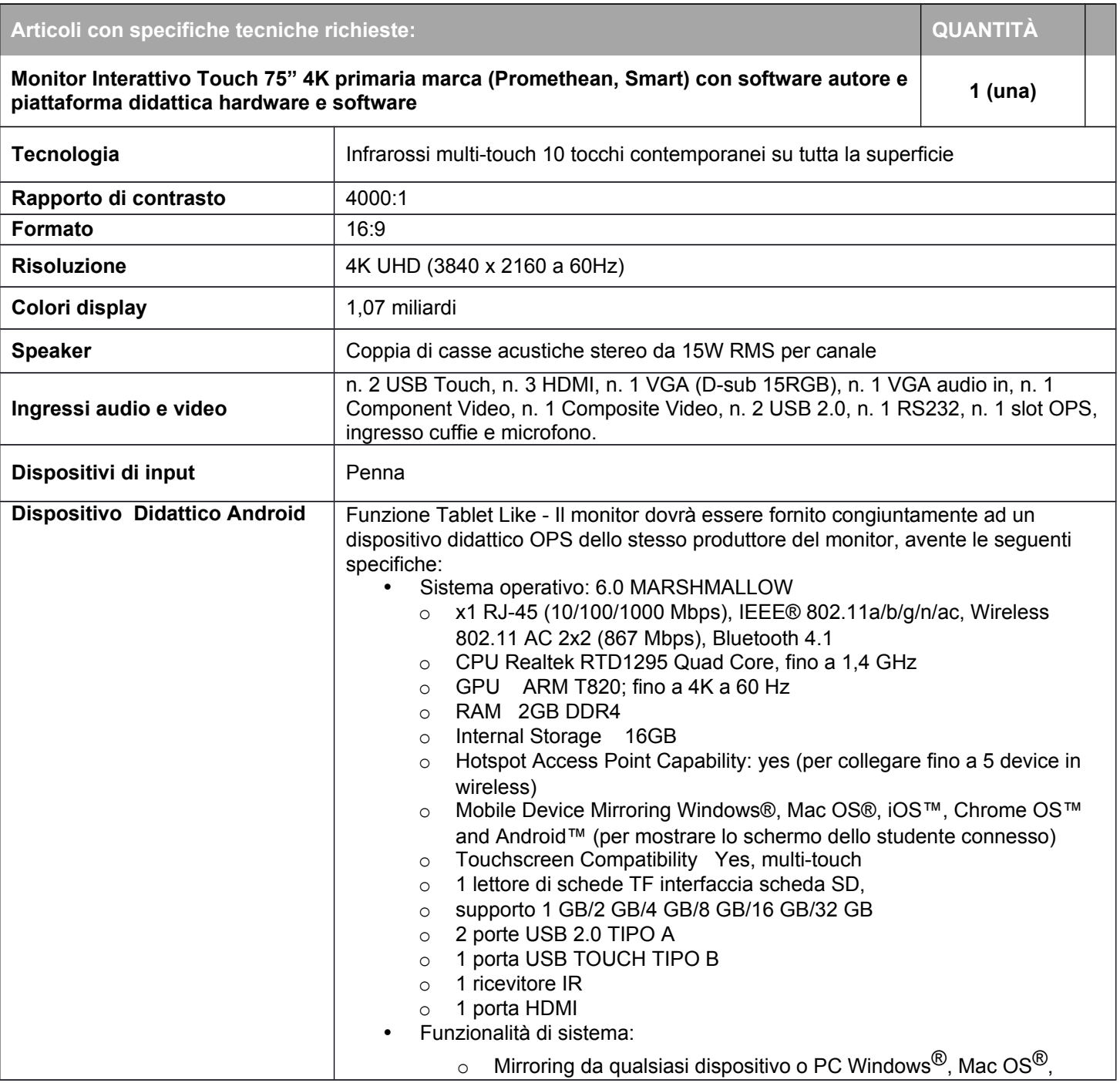

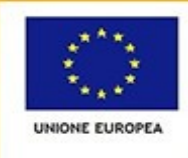

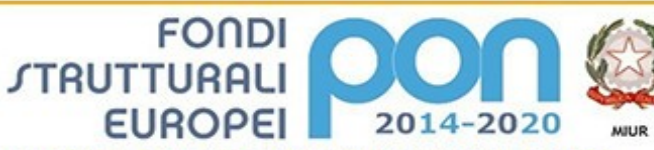

Ministero dell'Istruzione, dell'Università e della Ricerca<br>Digartimento per la Frogrammazione<br>Direzione Generale per interveziti in materia di edilizia<br>scolasilca, per la gestione del fondi strutturali per<br>Ufficualione e ro dell'istru ione, dell'Università e d

PER LA SCUOLA - COMPETENZE E AMBIENTI PER L'APPRENDIMENTO (FSE-FESR)

# **ISTITUTO COMPRENSIVO STATALE "ERNESTO PUXEDDU"**

**CAIC840003 - VIA PORRINO, 12 – 09034 VILLASOR**

TEL. 070 9648045 - FAX 070 9648927 – C.F. 91013590921 – CODICE UFFICIO: UF5IWW E-MAIL: CAIC840003@ISTRUZIONE.IT – PEC: CAIC840003@PEC.ISTRUZIONE.IT SITO WEB: WWW.ISTITUTOCOMPRENSIVOVILLASOR.EDU.IT

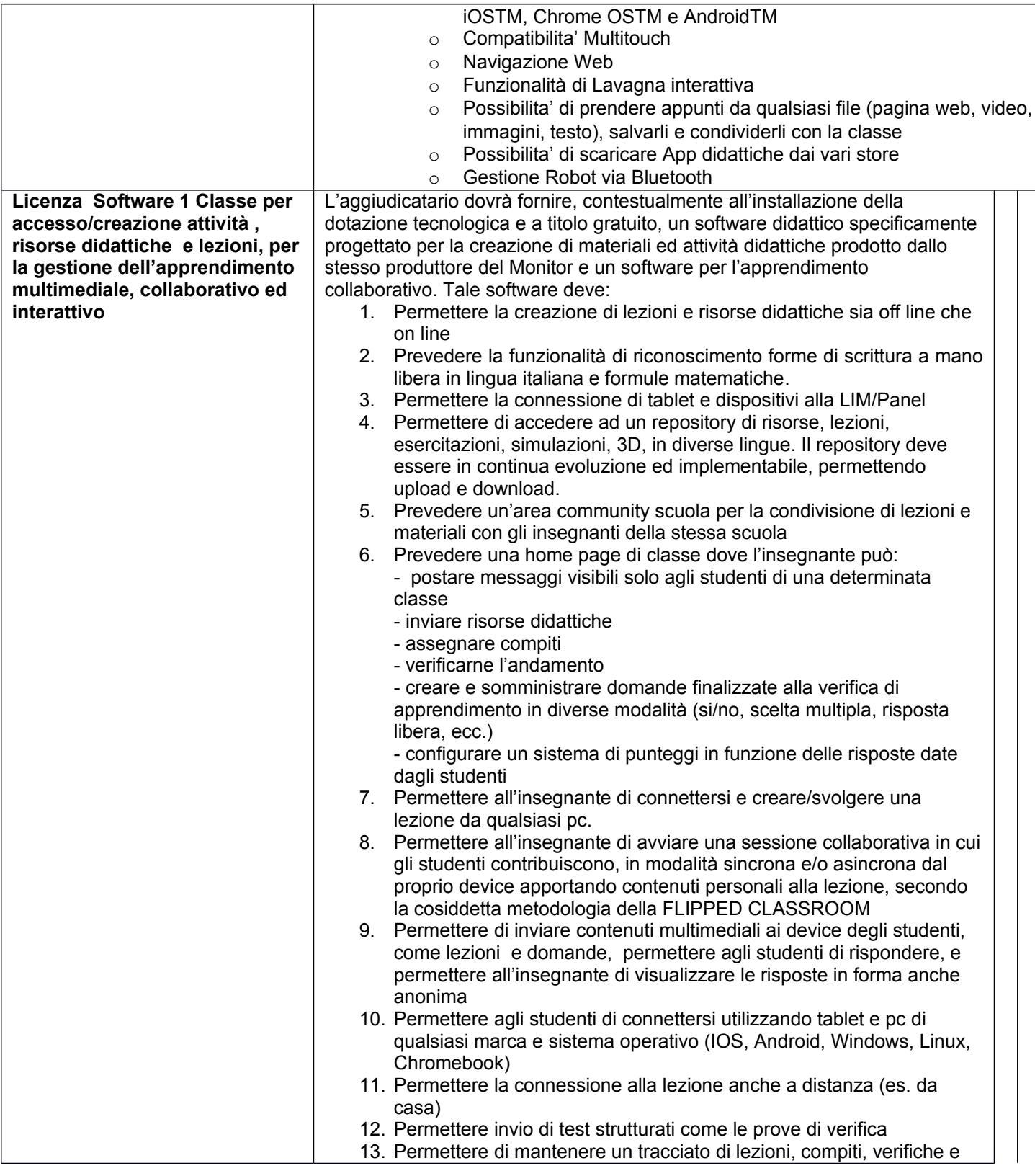

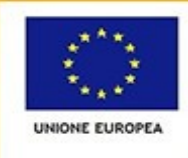

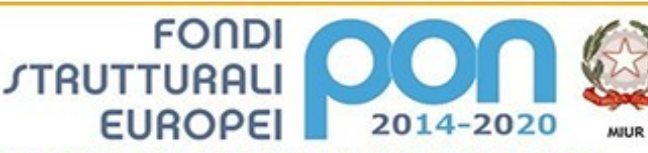

e, dell'Ur Signationed to per la Programmazione<br>Dipartimento per la Programmazione<br>Direzione Generale per interventi in materia di edilizia<br>scolaziica, per la gestione dei fondi strutturali per<br>Tistruzione e per l'innovazione digital Ufficio IV

PER LA SCUOLA - COMPETENZE E AMBIENTI PER L'APPRENDIMENTO (FSE-FESR)

# **ISTITUTO COMPRENSIVO STATALE "ERNESTO PUXEDDU"**

**CAIC840003 - VIA PORRINO, 12 – 09034 VILLASOR**

TEL. 070 9648045 - FAX 070 9648927 – C.F. 91013590921 – CODICE UFFICIO: UF5IWW E-MAIL: CAIC840003@ISTRUZIONE.IT – PEC: CAIC840003@PEC.ISTRUZIONE.IT SITO WEB: WWW.ISTITUTOCOMPRENSIVOVILLASOR.EDU.IT

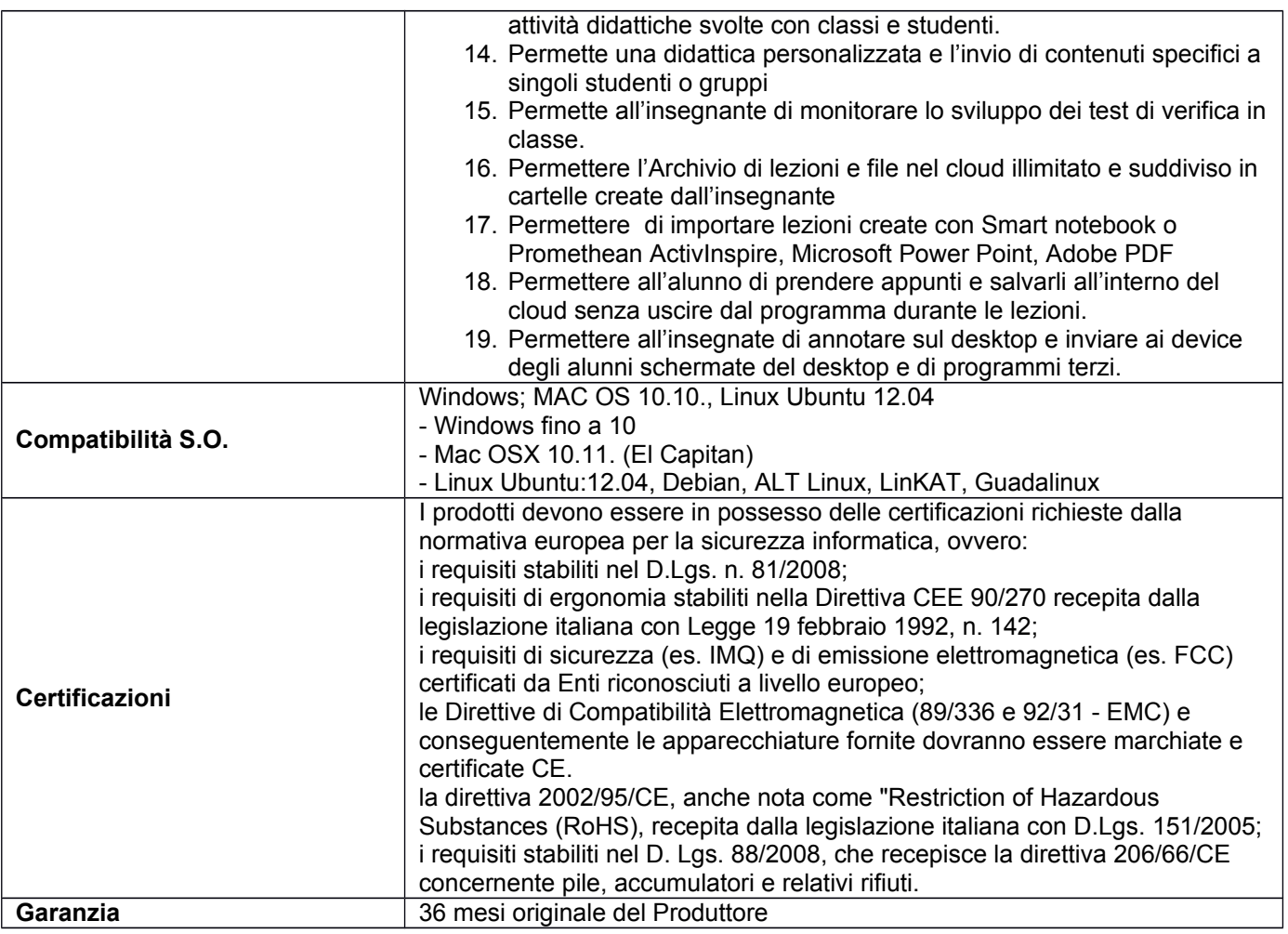

## **3.3. Casse audio da parete per lavagne interattive multimediali (LIM)**

Sede coinvolta:

- scuola secondaria di I grado di Villasor.

#### **3.3.1 Caratteristiche tecniche Casse audio da parete per LIM**

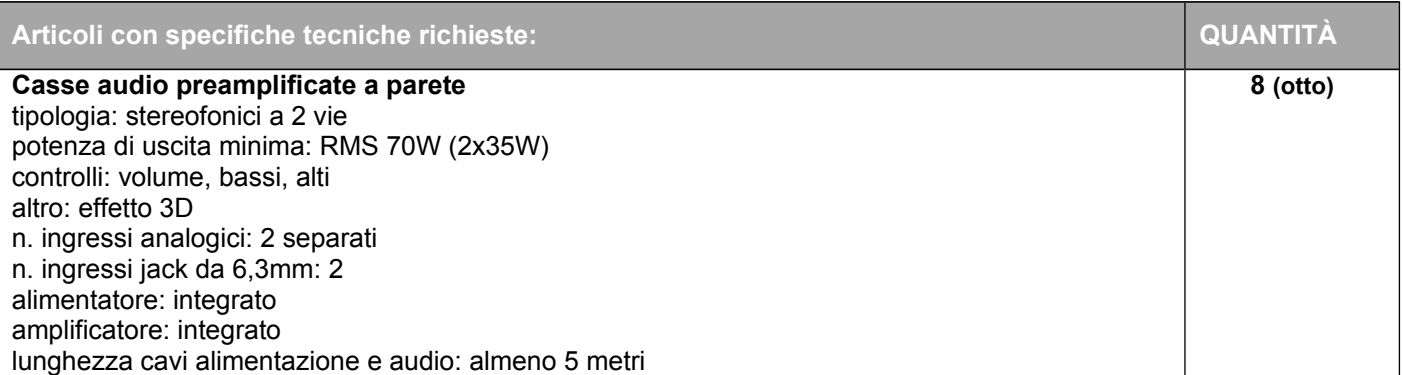

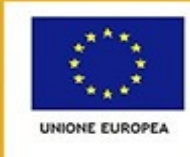

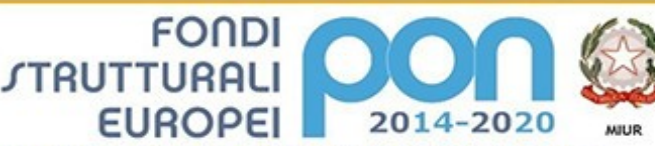

"<br>Dipartimento per la Programmazione<br>Direzione Generale per interventi in ma<br>scolastica, per la gestione dei fondi stru<br>l'istruzione e per l'innovazione digitale Ufficio IV

PER LA SCUOLA - COMPETENZE E AMBIENTI PER L'APPRENDIMENTO (FSE-FESR)

# **ISTITUTO COMPRENSIVO STATALE "ERNESTO PUXEDDU"**

**CAIC840003 - VIA PORRINO, 12 – 09034 VILLASOR**

TEL. 070 9648045 - FAX 070 9648927 – C.F. 91013590921 – CODICE UFFICIO: UF5IWW E-MAIL: CAIC840003@ISTRUZIONE.IT – PEC: CAIC840003@PEC.ISTRUZIONE.IT SITO WEB: WWW.ISTITUTOCOMPRENSIVOVILLASOR.EDU.IT

colore: bianco o nero asola metallica per possibilità di installazione a parete.

#### **4. FORNITURA**

Il fornitore dovra predisporre entro 10 (dieci) giorni lavorativi decorrenti dal primo giorno lavorativo successivo alla data di stipula del contratto, il piano delle consegne, delle installazioni e dei collaudi nel quale dovra indicare per ciascun plesso Scolastico il termine di consegna della relativa fornitura. Le attivita di installazione e collaudo devono essere svolte contestualmente alla consegna. Le attivita di consegna e installazione includono: imballaggio, trasporto, facchinaggio, consegna al piano, montaggio e installazione. Per le dotazioni tecnologiche si prevede anche la configurazione degli apparati.

Il fornitore, al termine dei lavori di installazione, deve obbligatoriamente ripristinare le condizioni di pulizia nonché il ritiro dei materiali di imballaggio.

Si precisa che il collaudo non potra eccedere i 30 giorni lavorativi successivi alla stipula del contratto, salvo fondato motivo documentato. Nello specifico, dovra avvenire entro le ore **14,00 del giorno 21/08/2019**.

#### **5. COLLAUDO**

All'atto della consegna e della verifica di consistenza delle apparecchiature, nonché dopo installazione e montaggio, presso l'Istituzione Scolastica Punto Ordinante, il Fornitore dovra redigere un verbale di collaudo in contraddittorio con l'Istituzione Scolastica. La data del collaudo, stabilita dall'Istituzione Scolastica punto ordinante, è prevista entro le ore **14,00 del giorno 21/08/2019**, salvo oggettivi impedimenti del punto ordinante o dell'aggiudicatario.

Il collaudo ha ad oggetto la verifica del corretto funzionamento dei prodotti presenti nelle forniture, nonché la corrispondenza dei prodotti alle caratteristiche e alle specifiche tecniche e di funzionalita indicate nell'offerta e nel Capitolato Tecnico.

In caso di esito positivo del collaudo, effettuato dall'Istituzione Scolastica punto ordinante, la data del verbale varra come data di accettazione della fornitura con riferimento alle specifiche verifiche effettuate ed indicate nel verbale, fatti salvi i vizi non facilmente riconoscibili e la garanzia e l'assistenza prestate dal produttore ed eventualmente dal fornitore.

Nel caso di esito negativo del collaudo, il fornitore dovrà sostituire entro 2 (due) giorni lavorativi le apparecchiature non perfettamente funzionanti, svolgendo ogni attivita necessaria affinché il collaudo sia ripetuto e positivamente superato.

Nel caso in cui anche il secondo collaudo presso l'Istituto Scolastico punto ordinante abbia esito negativo, l'Amministrazione contraente ha facoltà di dichiarare risolto di diritto il contratto di fornitura in tutto o in parte.

#### **6. GARANZIA E ASSISTENZA**

La garanzia deve essere inclusiva di assistenza on site con decorrenza dalla "data di collaudo positivo" della fornitura e con intervento in loco della durata di 24 (ventiquattro) mesi.

L'aggiudicatario, oltre alla garanzia dovra fornire un servizio di assistenza per la segnalazione dei malfunzionamenti tale da poter predisporre con l'amministrazione i dovuti adempimenti di intervento e che comprenda, nel periodo totale di assistenza offerto:

Sostituzione della parte non funzionante.

I numeri telefonici e di fax dei centri di assistenza devono essere numeri Verdi gratuiti per il chiamante o, in alternativa, numero/i telefonico/i di rete fissa. Non sono ammessi, pertanto, numeri telefonici del tipo 199.... Dal primo giorno lavorativo successivo alla data della firma del contratto, il Fornitore dovrà garantire,

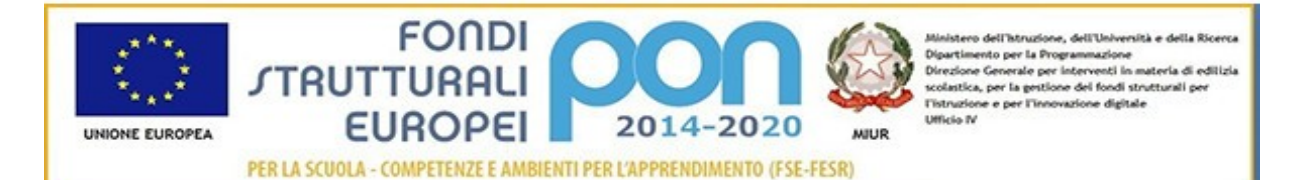

# **ISTITUTO COMPRENSIVO STATALE "ERNESTO PUXEDDU"**

**CAIC840003 - VIA PORRINO, 12 – 09034 VILLASOR** TEL. 070 9648045 - FAX 070 9648927 – C.F. 91013590921 – CODICE UFFICIO: UF5IWW E-MAIL: CAIC840003@ISTRUZIONE.IT – PEC: CAIC840003@PEC.ISTRUZIONE.IT SITO WEB: WWW.ISTITUTOCOMPRENSIVOVILLASOR.EDU.IT

unitamente alla nomina del referente/responsabile tecnico del servizio, come previsto nel Disciplinare, la disponibilita dei propri recapiti telefonici, fax ed e-mail. Il servizio dovrà essere attivo nei giorni lavorativi.

## **7. PRECISAZIONI**

Questa Istituzione Scolastica si avvale della facoltà di chiedere all'esecutore ulteriori prestazioni e forniture per utilizzare le economie maturate col ribasso d'asta, che l'esecutore è tenuto ad eseguire, agli stessi patti, prezzi e condizioni del contratto originario senza diritto ad alcuna indennita ad eccezione del corrispettivo relativo alle nuove prestazioni.

Data, 20 giugno 2019

Il Responsabile del procedimento

 IL DIRIGENTE SCOLASTICO *Dott. Ignazio Todde Documento firmato digitalmente ai sensi del CAD e normativa ad esso connessa*